## Visual Science Communication Veronica Falconieri Hays, MA, CMI / Falconieri Visuals

### A quick introduction...

Medical illustrator and principal of Falconieri Visuals, LLC, a medical & scientific illustration & animation company.

MA in Medical and Biological Illustration, Johns Hopkins (BA in biological sciences and art, Smith College)

National Cancer Institute (NCI) 2014-2017. Founded Falconieri Visuals in 2017.

# Top tips for visual #scicomm

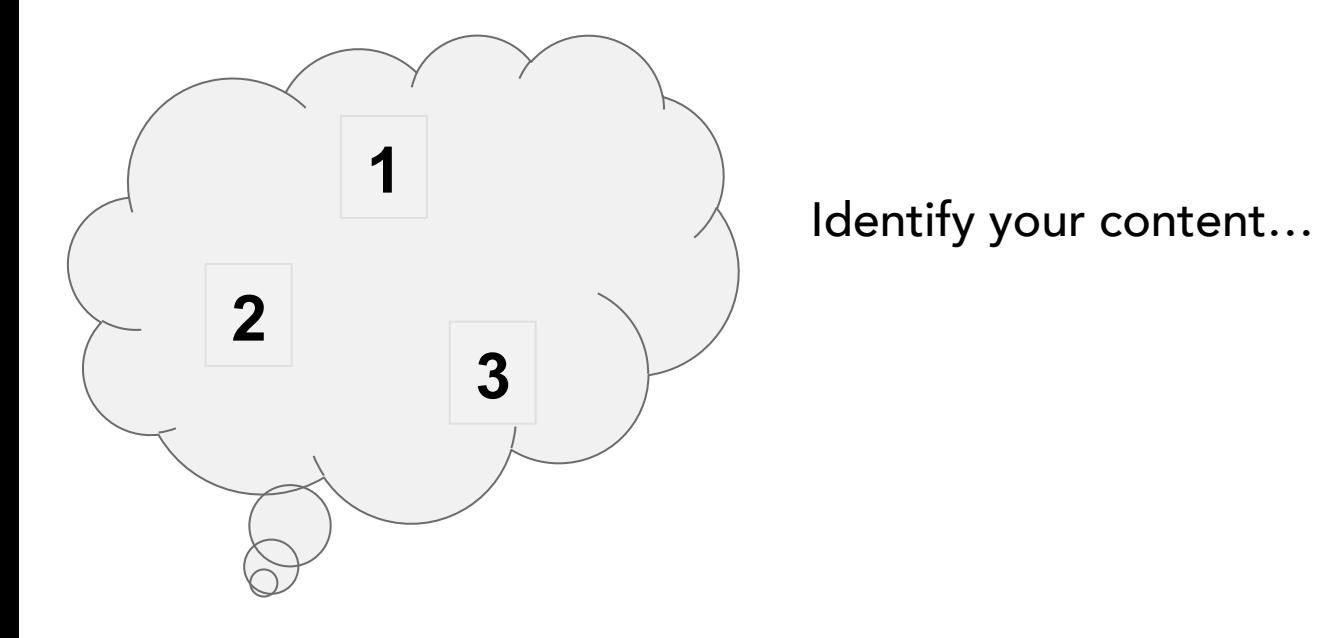

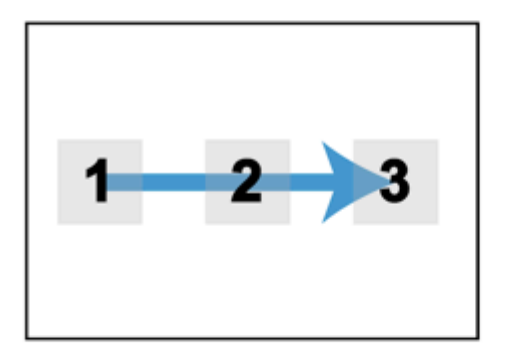

Identify your content…

...Then lay it out.

## Falconieri<sup>o</sup> Visuals

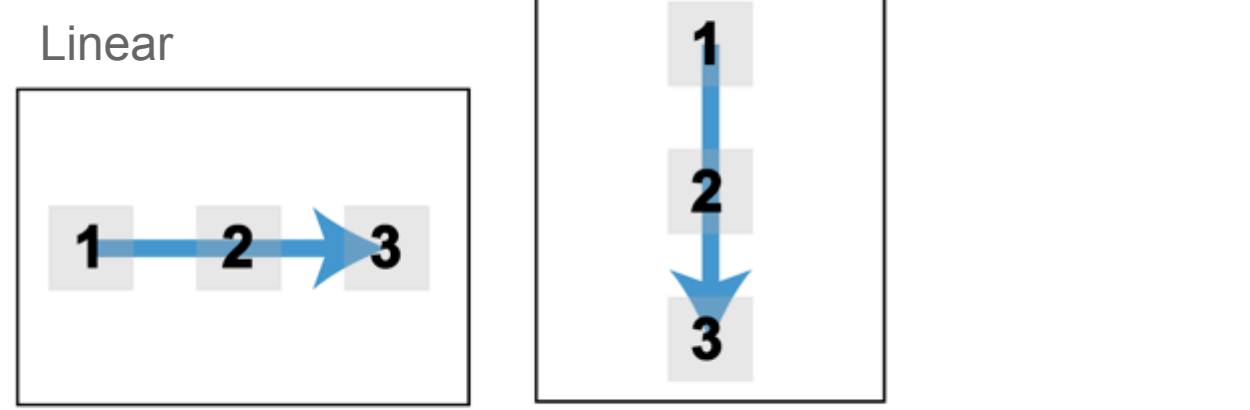

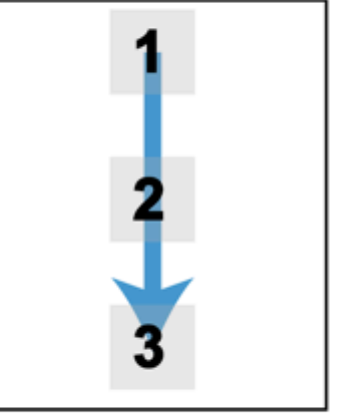

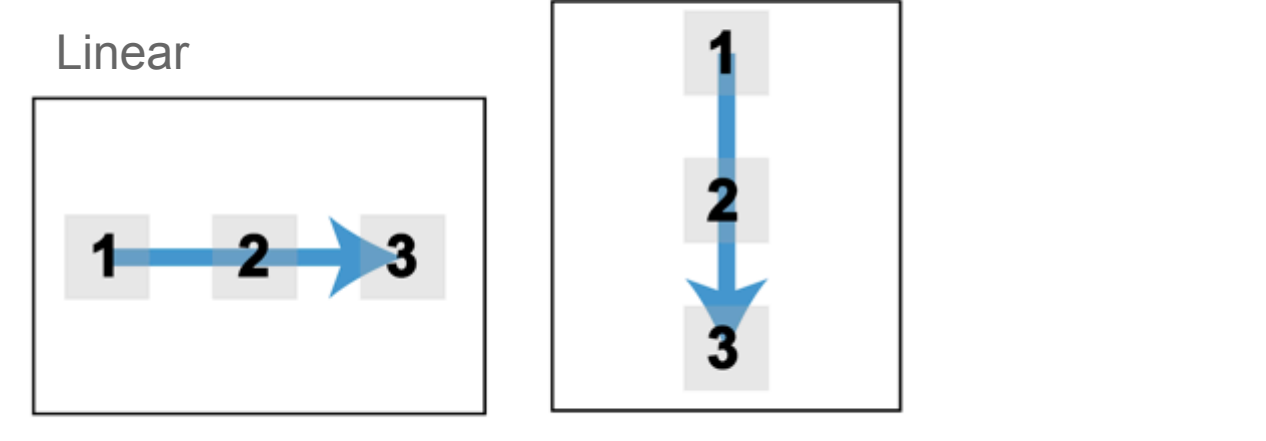

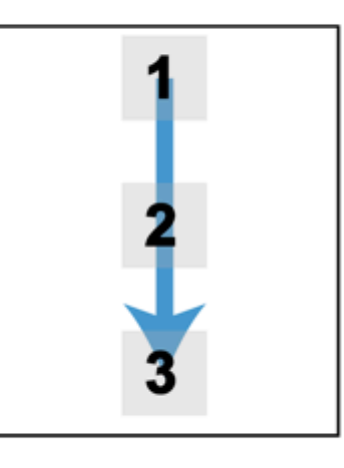

Z-Layout

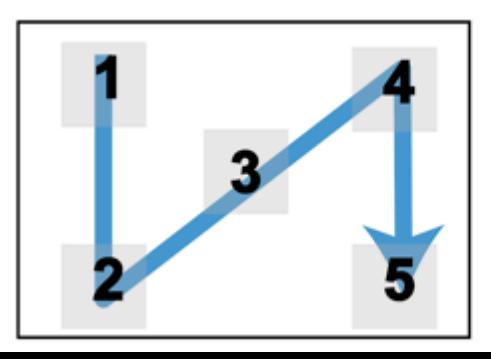

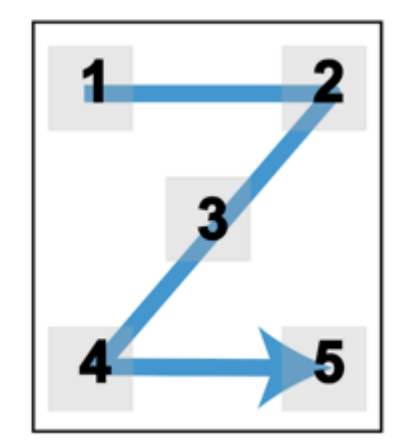

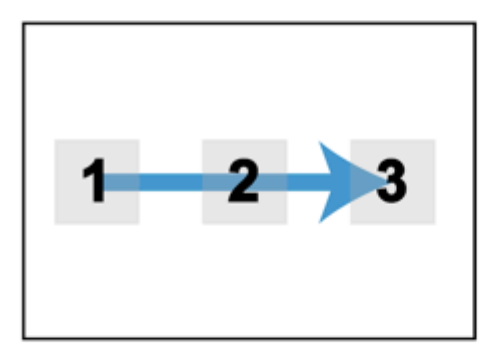

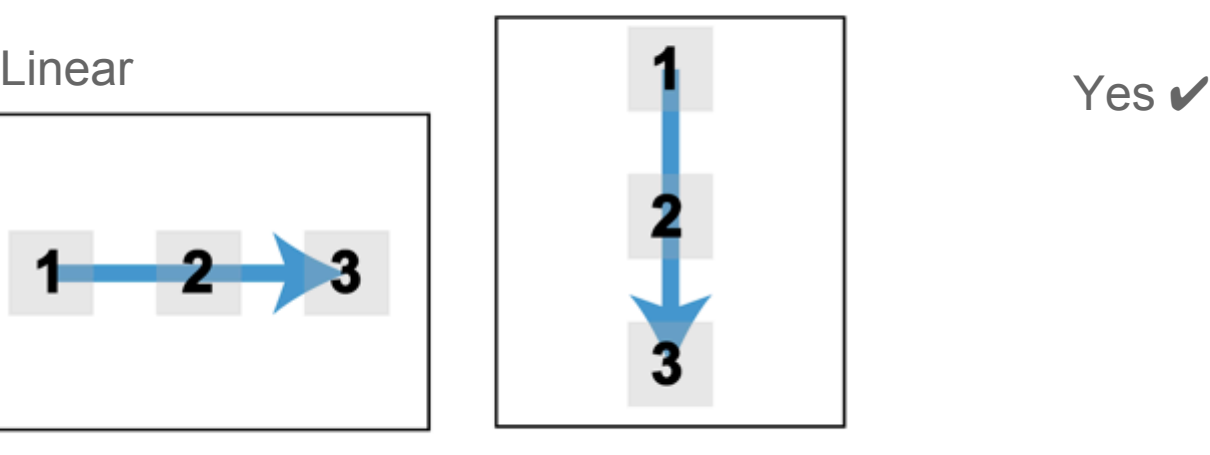

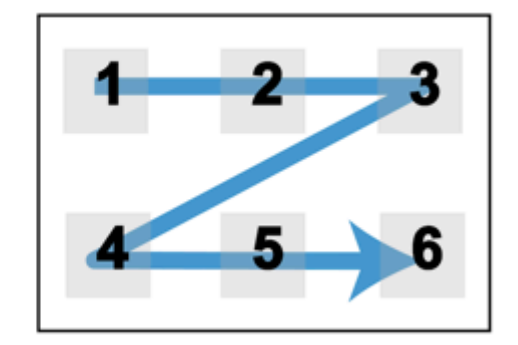

Z-Layout

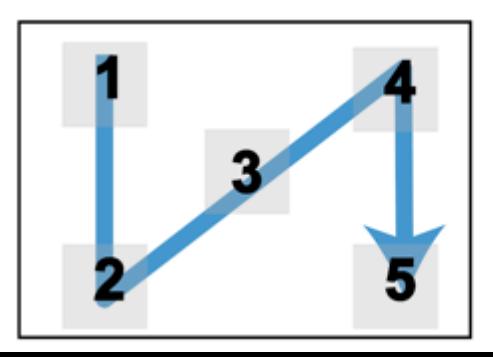

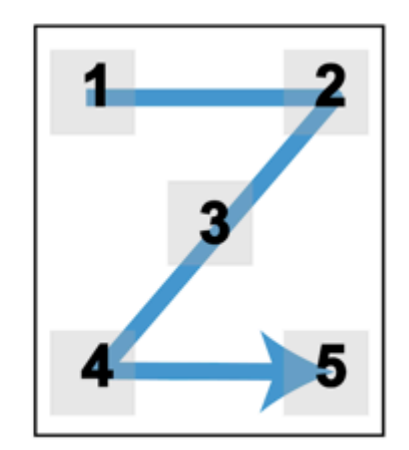

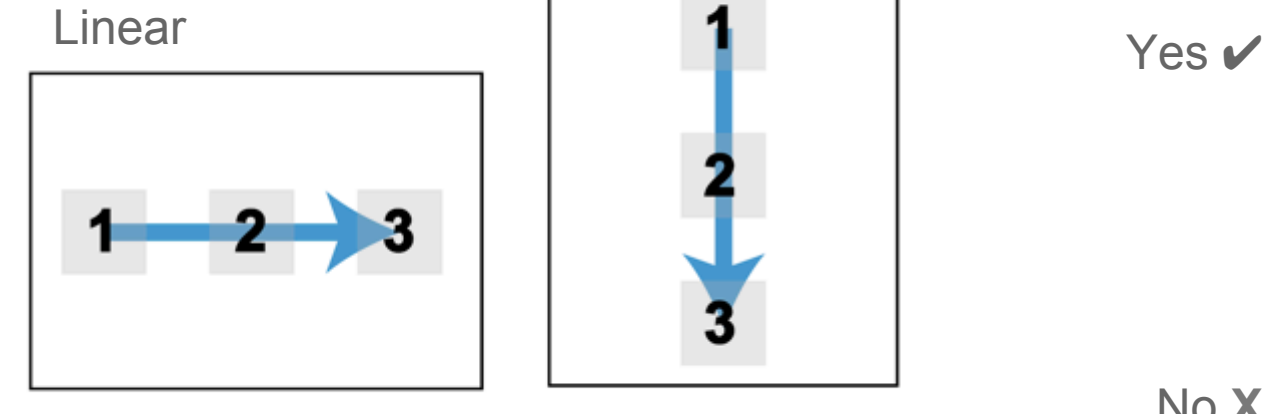

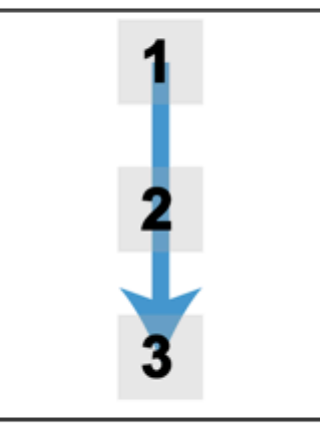

Z-Layout

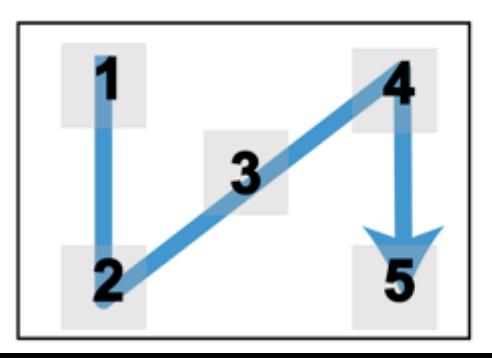

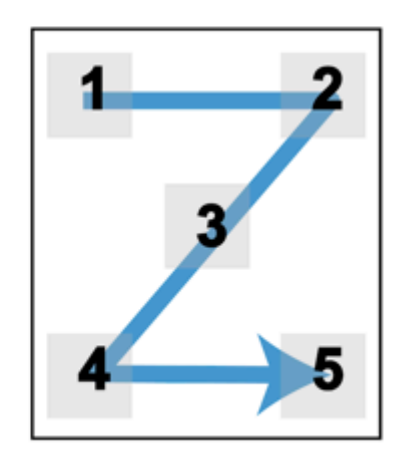

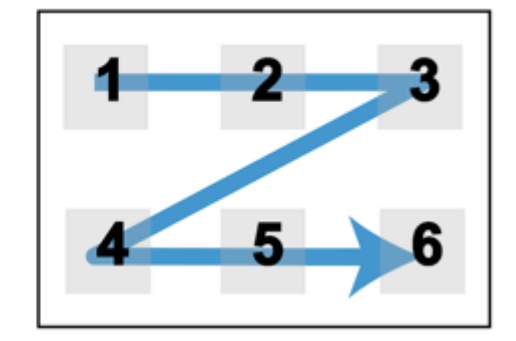

No **X**

1. Plan ahead… don't be afraid to draw! Z-Layout Linear Yes ✔

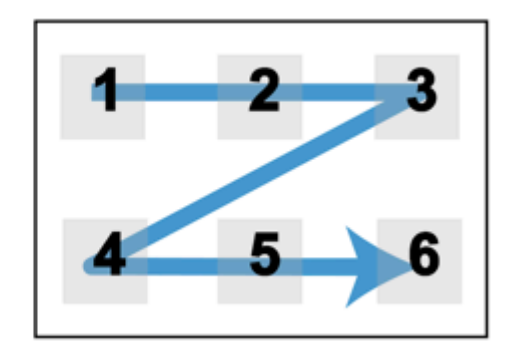

No **X**

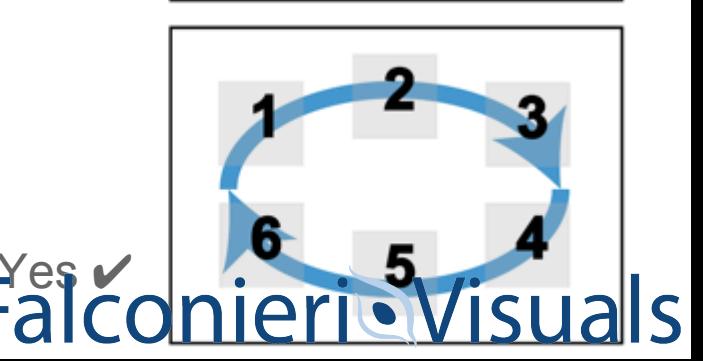

Exce I fibrillor collegem bone us  $1 - \int$  43+ gives encoded *C.A. humars* in a chams<br>same or different a chairs chains + *repeating* **ROB 1 WAY**  $GI<sub>3</sub>$ carine anything Mast often protine-hydrony perhaps diameter Less often: hysine - hydrocytysine week 1050 AA To well histories further bundle stoopy Fibrile in both PDB Jug 7<br>Togpsin: cleares coutonyl side peptide bond of  $908, 309, 7$ **LIGHTER** (except when either followed by probably 2009076

Identify your

content…

...Then lay it out.

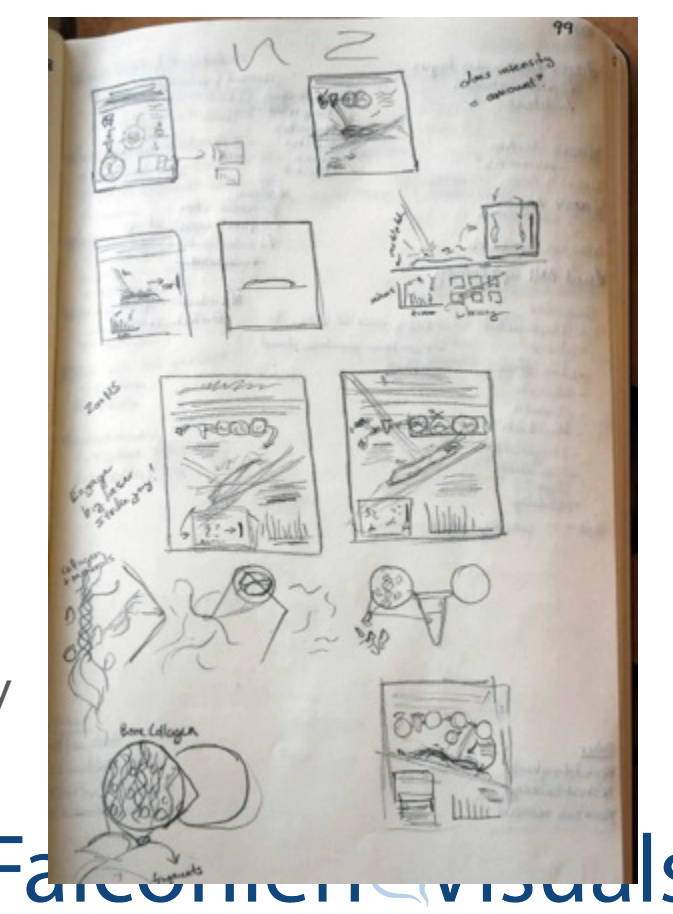

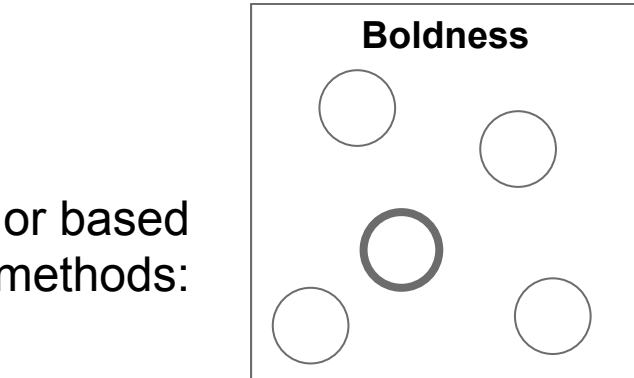

### Non-color based methods:

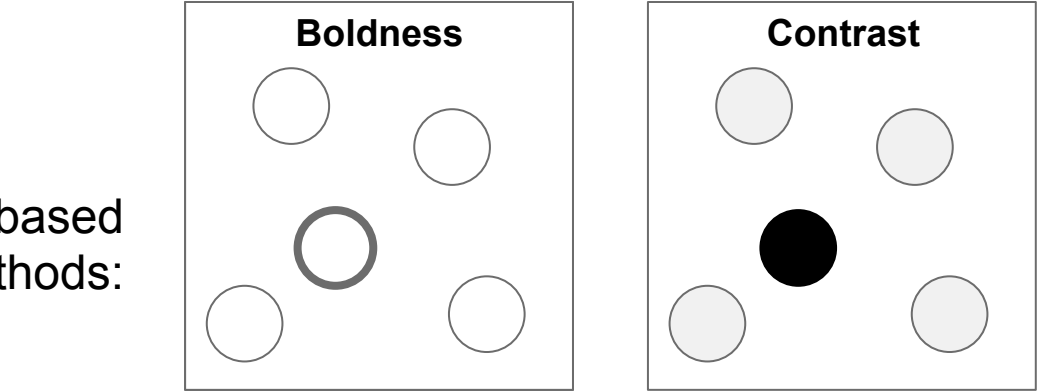

Non-color based methods:

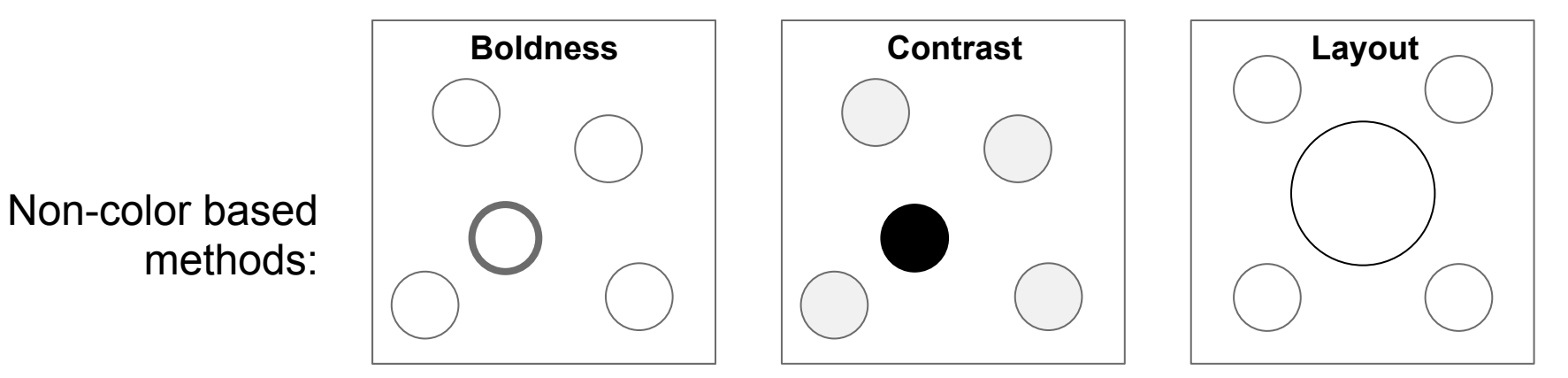

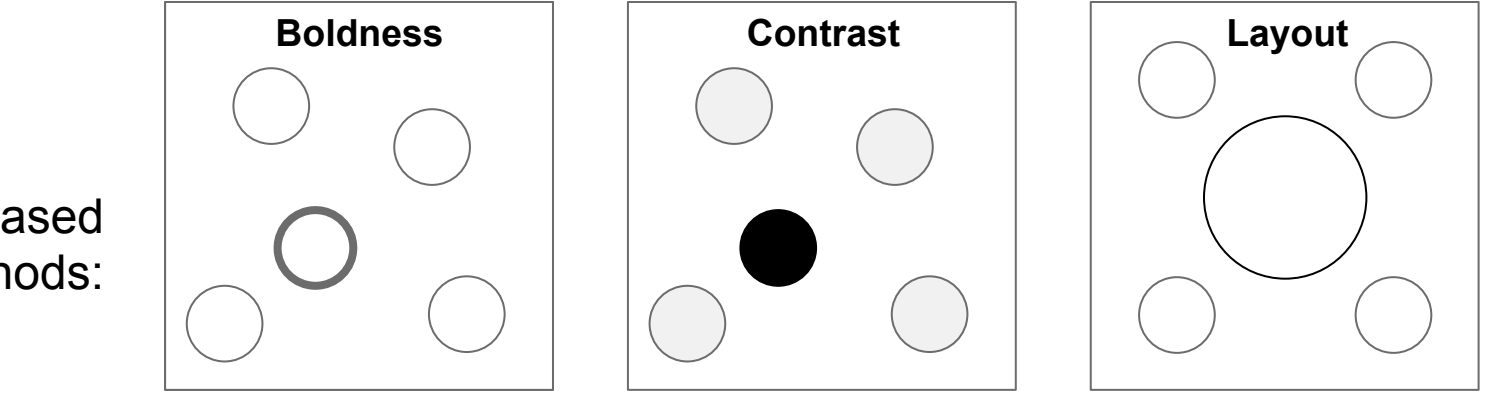

**FalconierioVisuals** 

Non-color based methods:

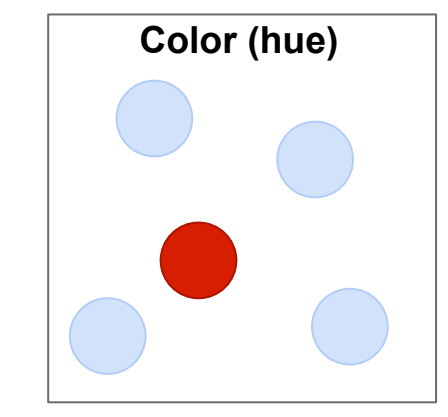

Color-based methods:

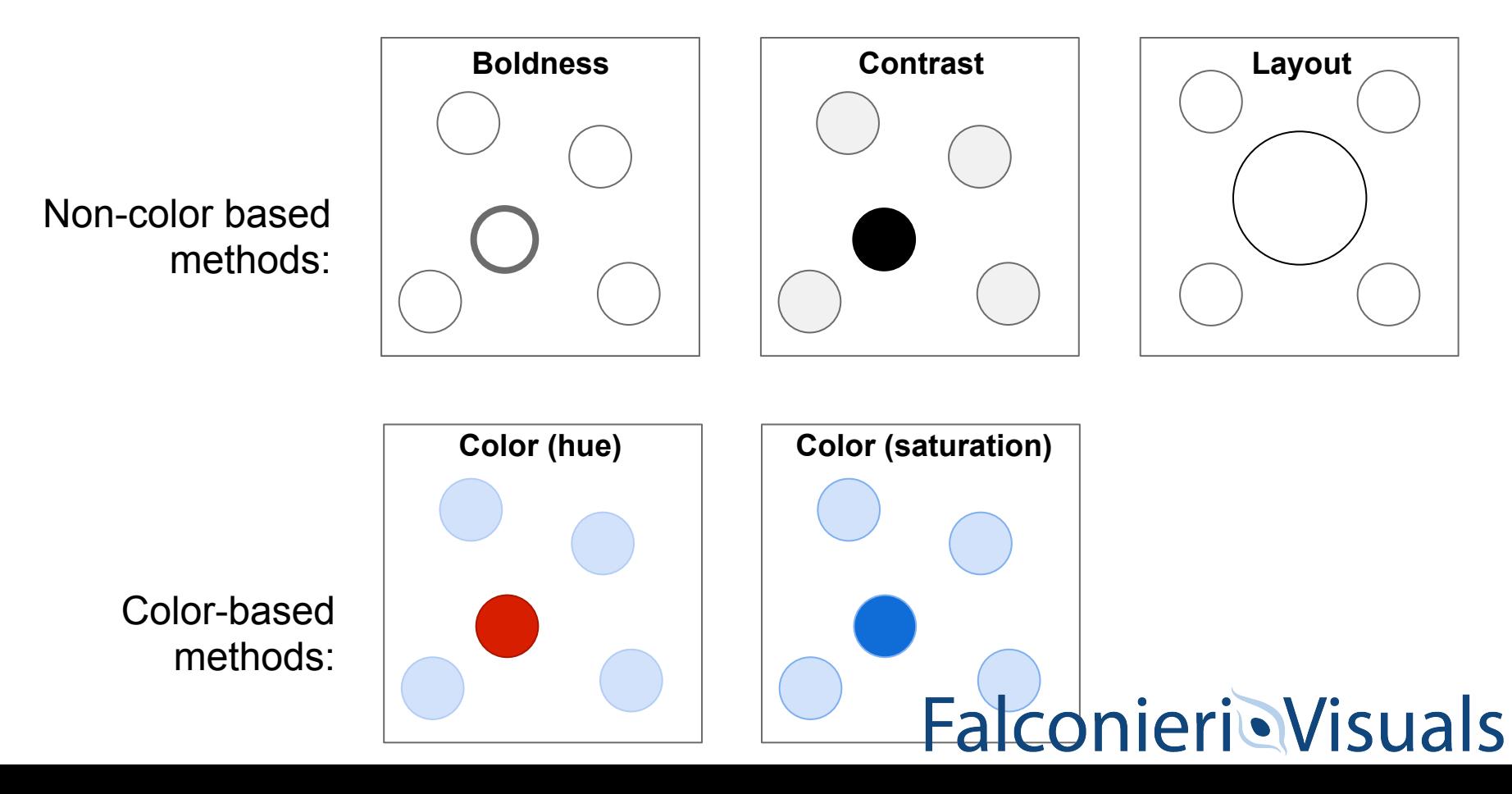

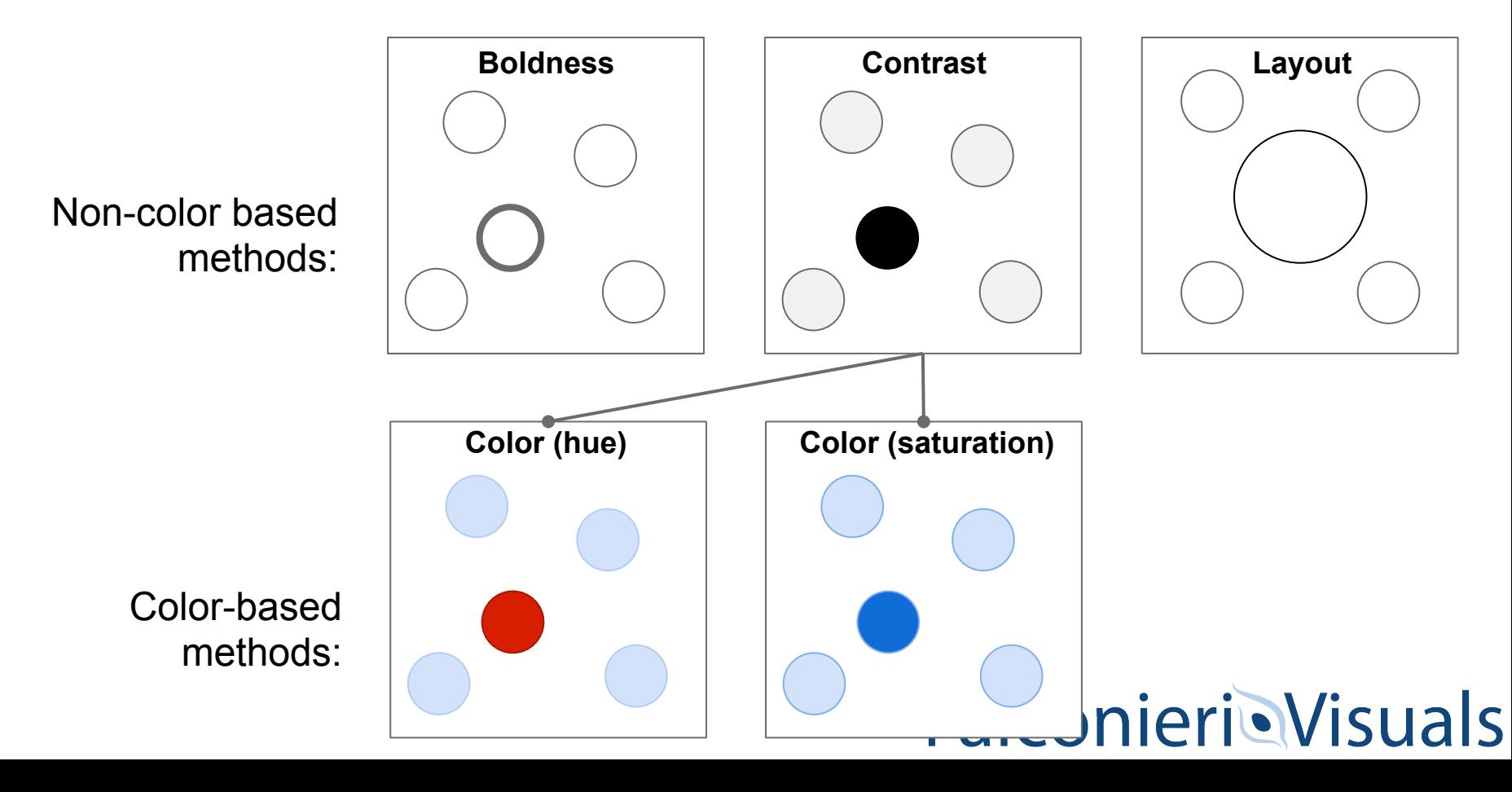

Save bright, saturated colors for emphasis

Save bright, saturated colors for emphasis

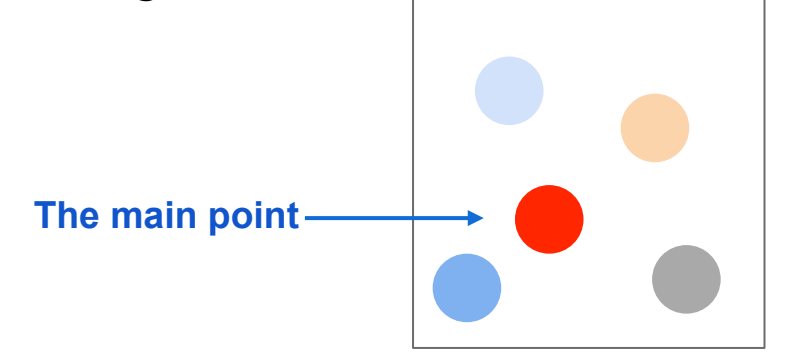

Save bright, saturated colors for emphasis

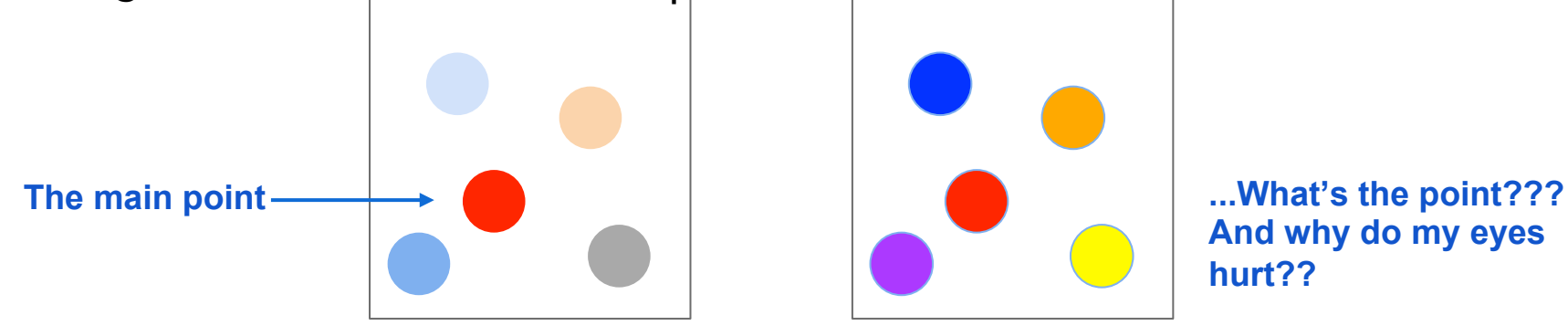

**And why do my eyes hurt??**

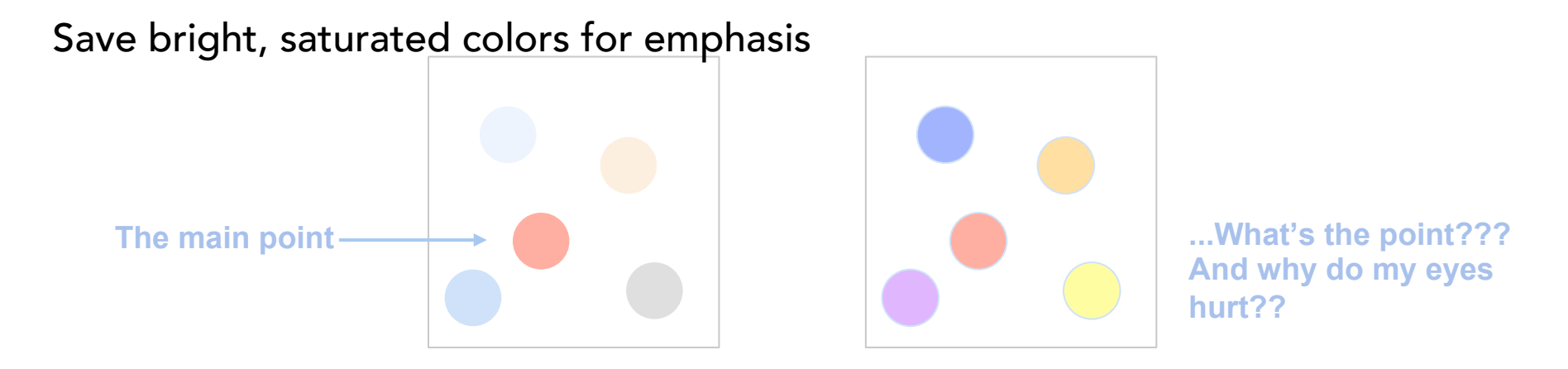

When using multiple colors to categorize, vary brightness as well as hue

Save bright, saturated colors for emphasis

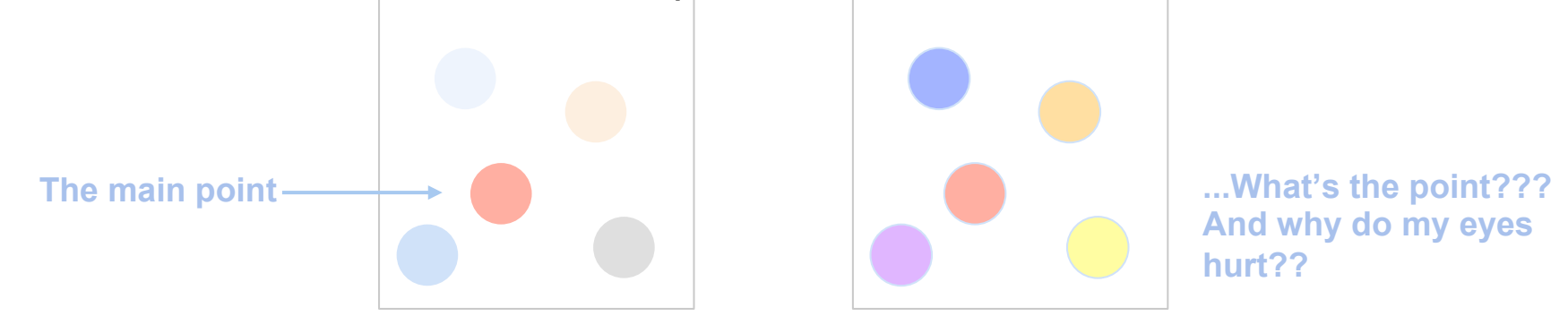

When using multiple colors to categorize, vary brightness as well as hue

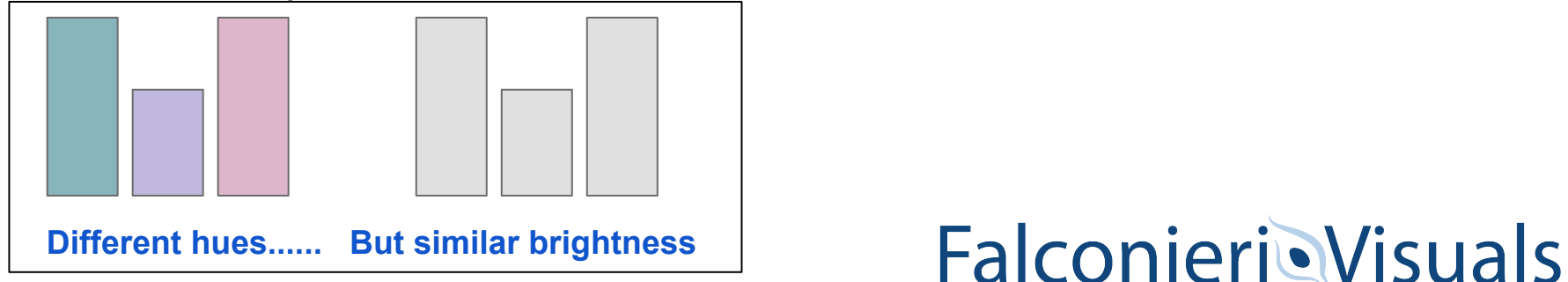

Save bright, saturated colors for emphasis

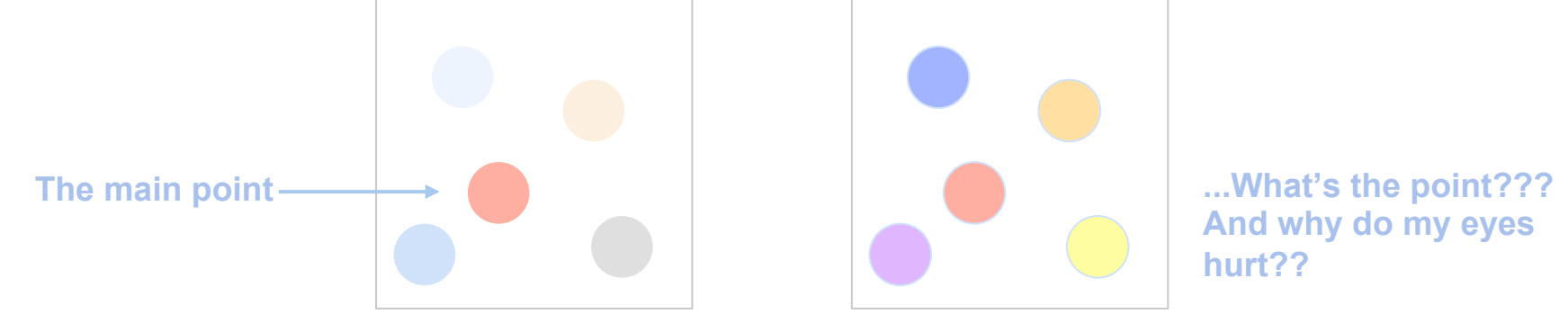

When using multiple colors to categorize, vary brightness as well as hue

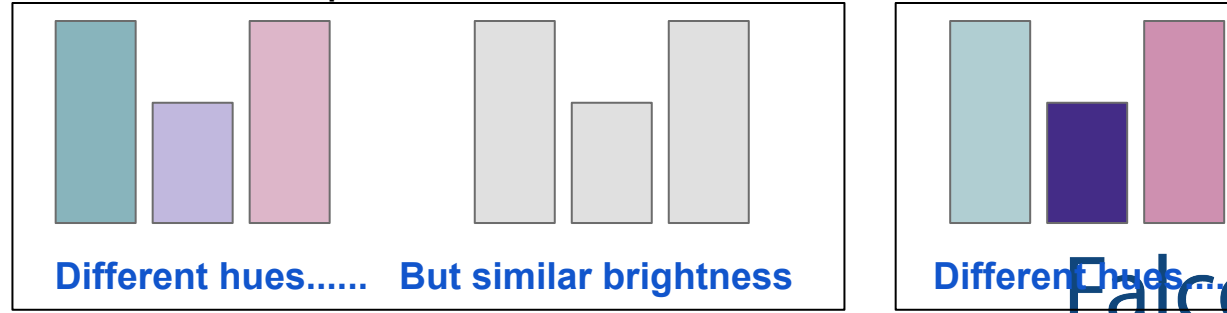

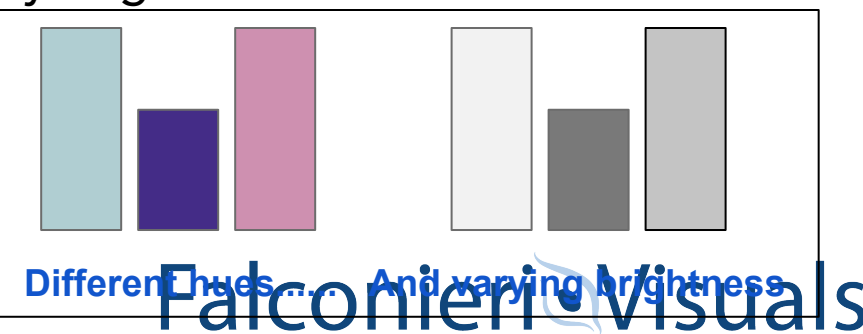

All the color

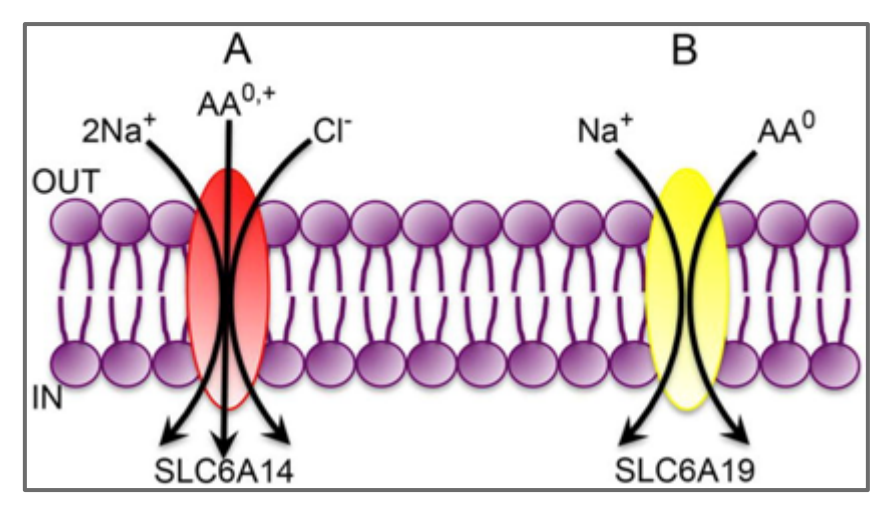

Bhutia YD, Ganapathy V. Glutamine transporters in mammalian cells and their functions in physiology and cancer. *Biochim Biophys Acta*. 2015;1863(10):2531-9.

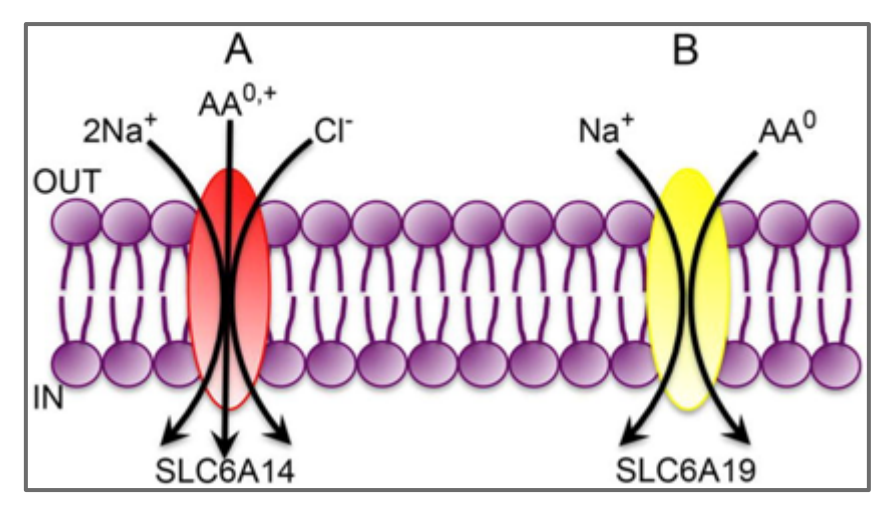

Bhutia YD, Ganapathy V. Glutamine transporters in mammalian cells and their functions in physiology and cancer. *Biochim Biophys Acta*. 2015;1863(10):2531-9.

### *All* the color **Strategic color**

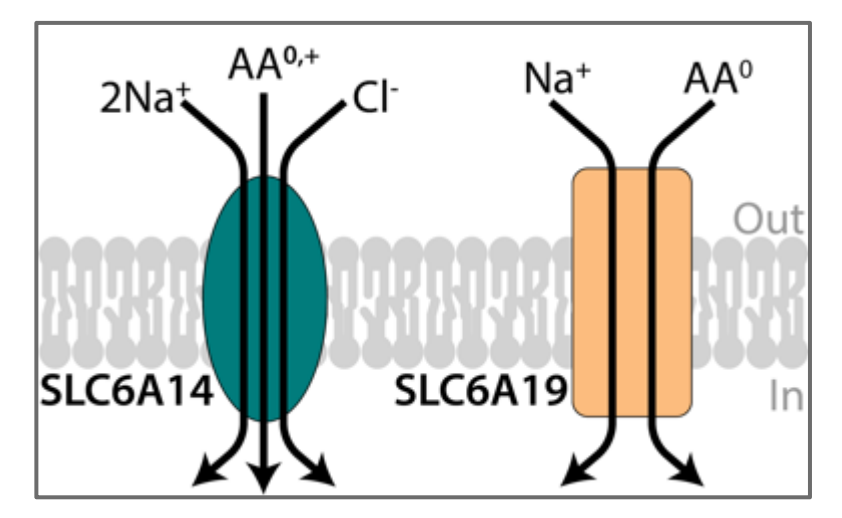

### 4. Keep your fonts simple and readable

Use different weights of the same font for emphasis - It's sort of important...Ok it's a big deal.... Actually it's a really big deal

Don't go too light. Especially on slides.

Serif fonts are easier to read in paragraphs than san-serif fonts, but….

Sans-serif fonts are generally more readable than serif fonts for people with dyslexia

Comic sans is one of the most readable - but it's also too informal for many applications. (Also it can be polarizing). **FalconierioVisuals** 

### 4. Keep your fonts simple and readable

Use different weights of the same font for emphasis - It's sort of important...Ok it's a big deal.... Actually it's a really big deal

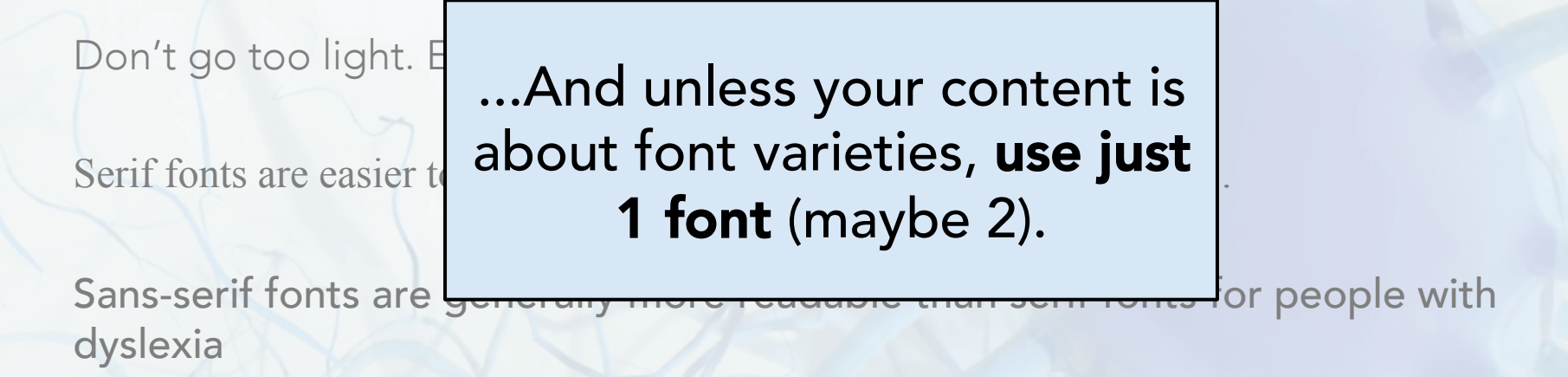

Comic sans is one of the most readable - but it's also too informal for many applications. (Also it can be polarizing).

5. Stick to a consistent design

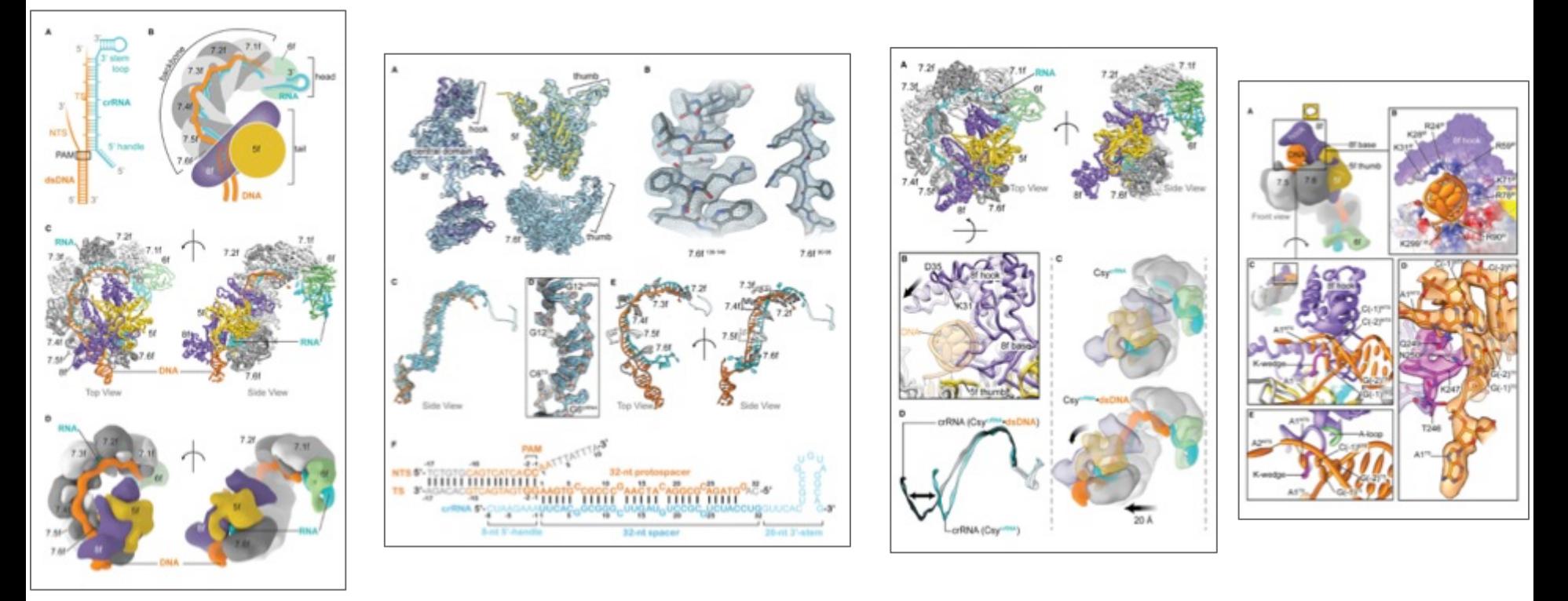

Check for consistency in **colors**, **fonts**, **viewing angles**, **arrow types**, **line widths**

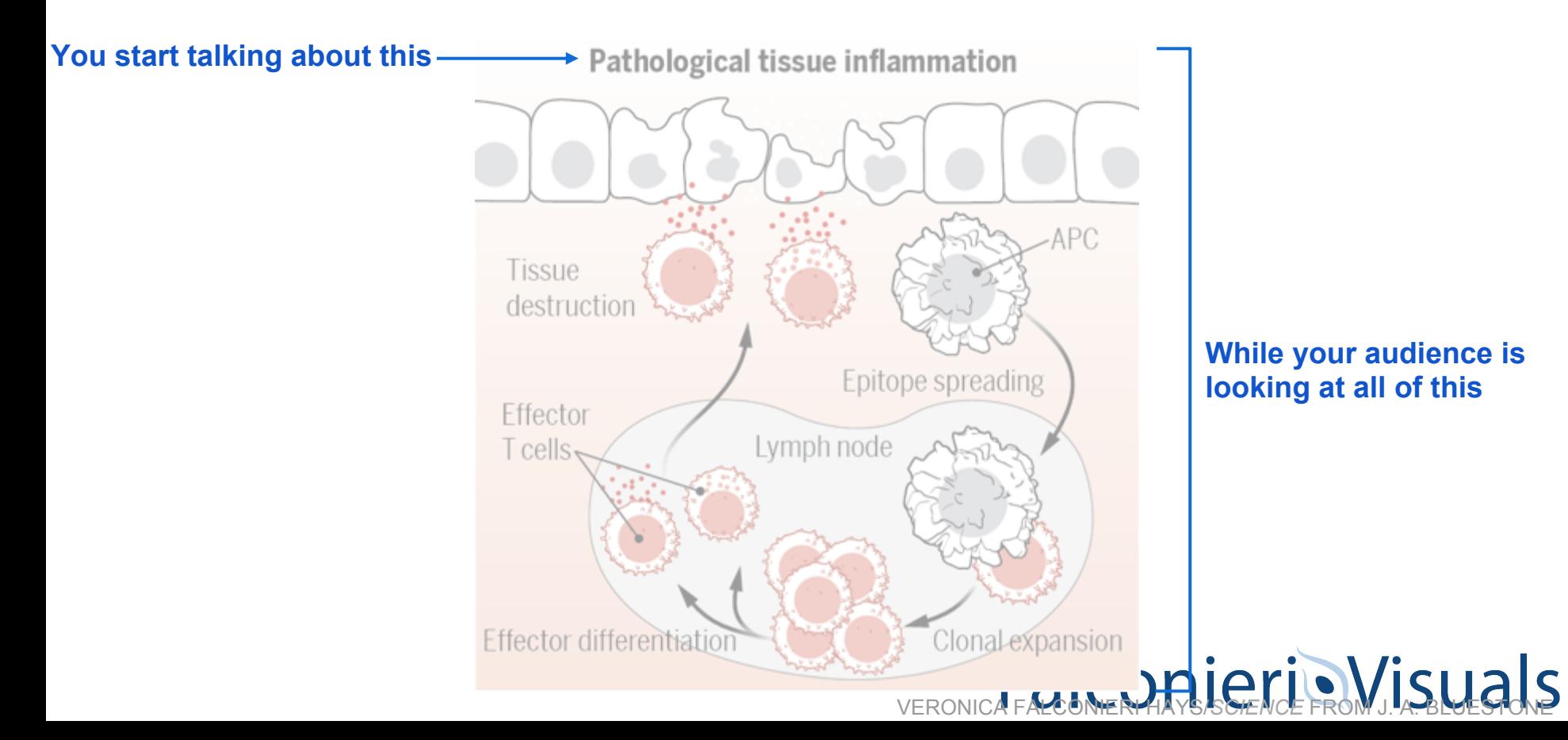

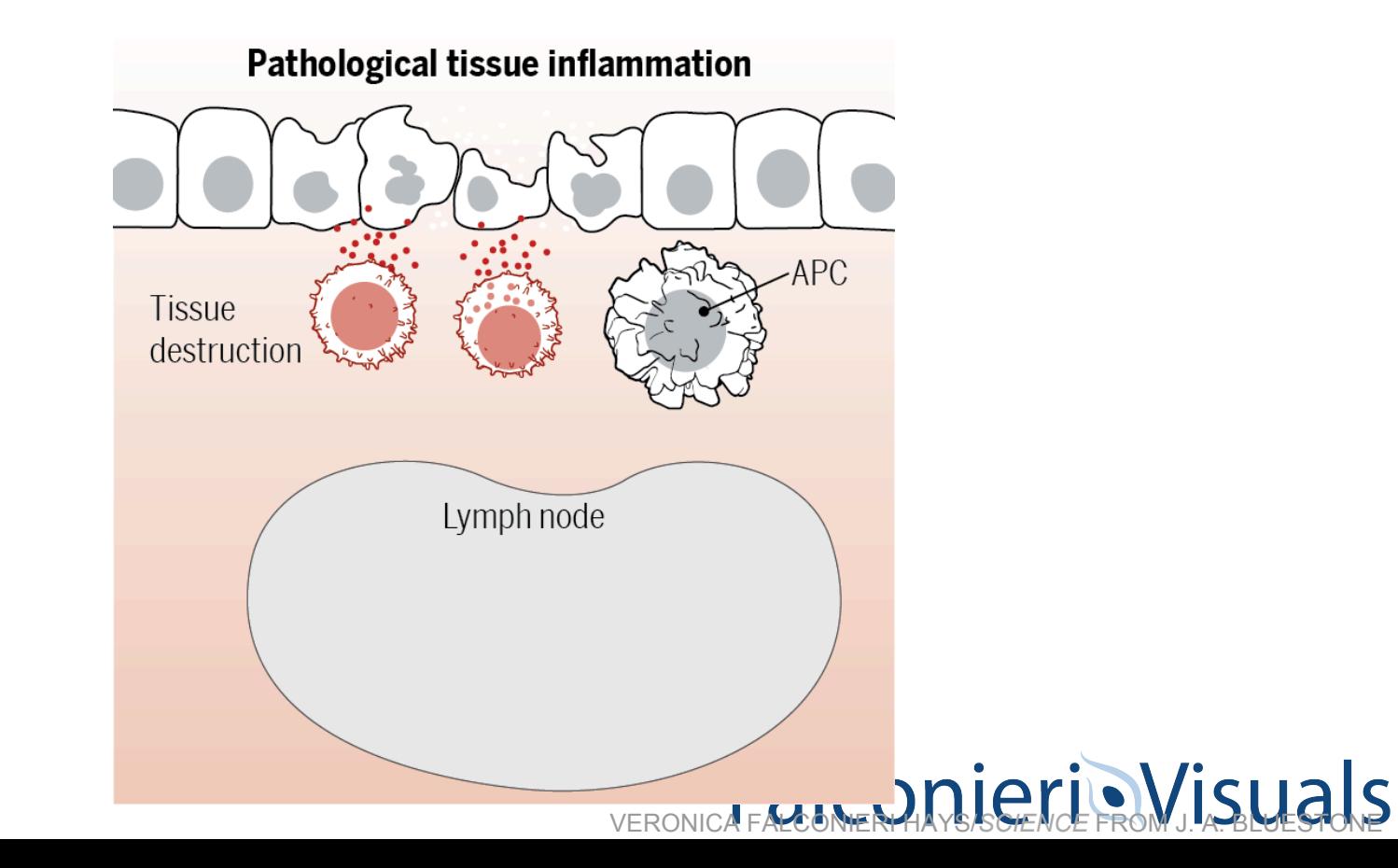

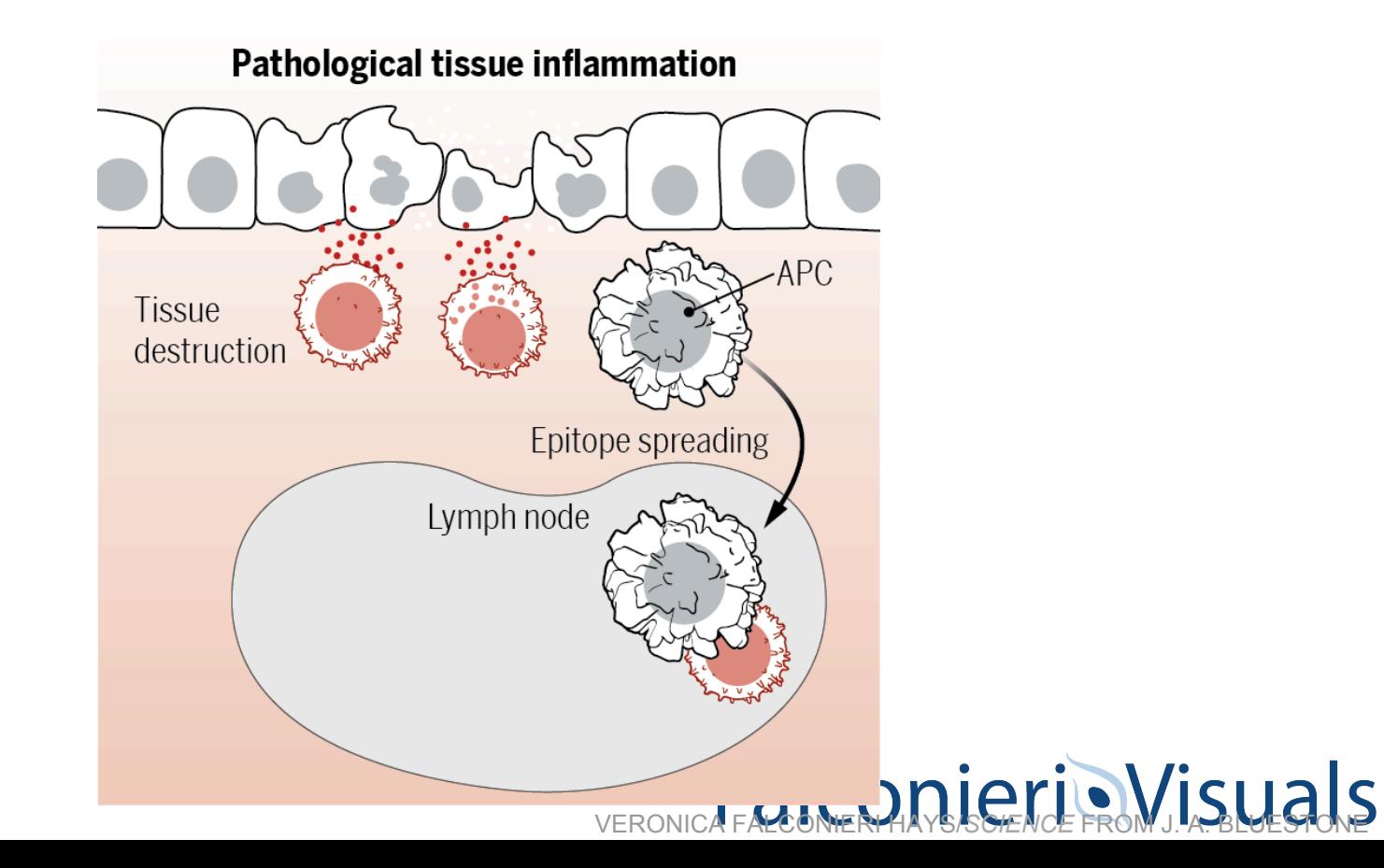

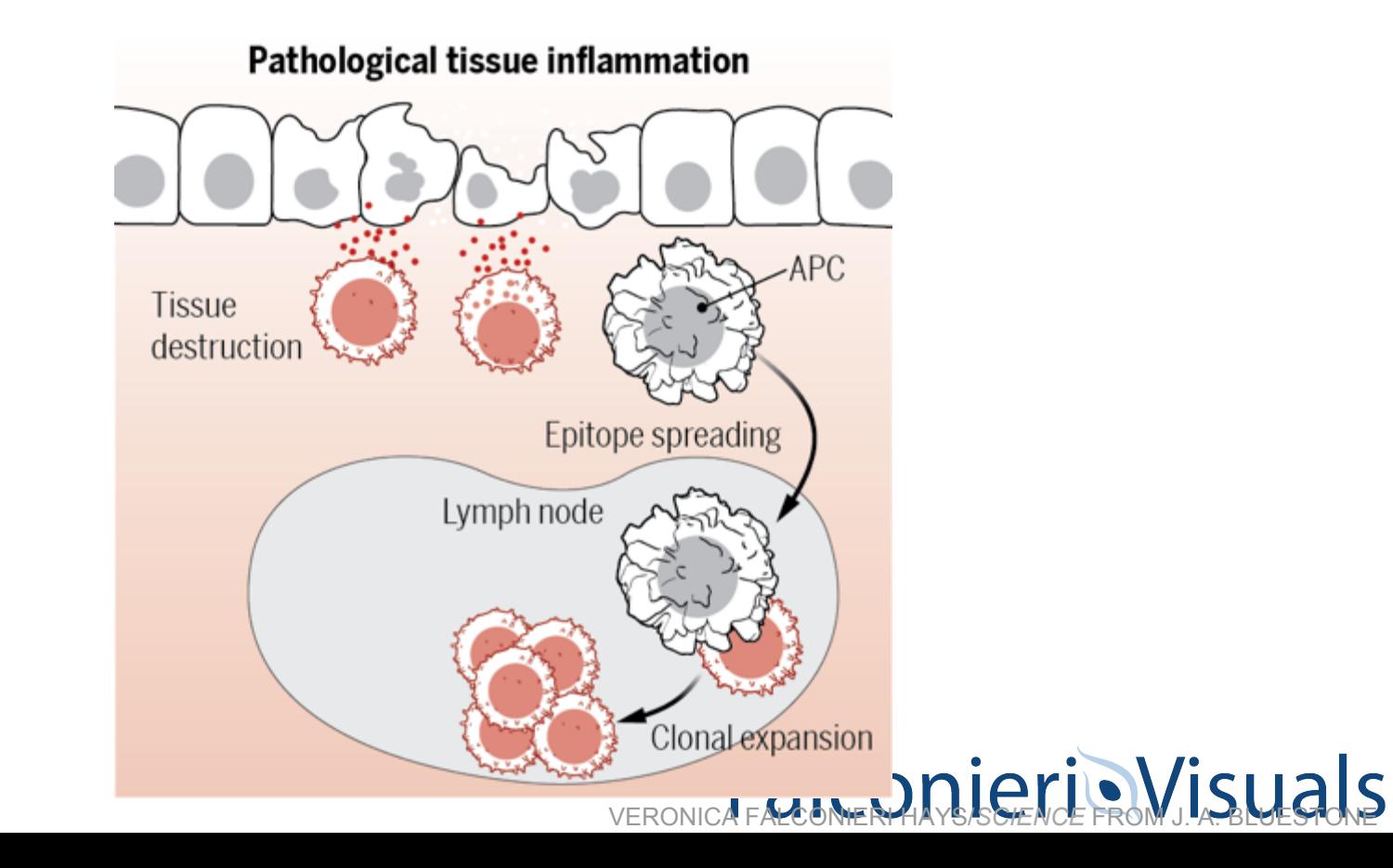

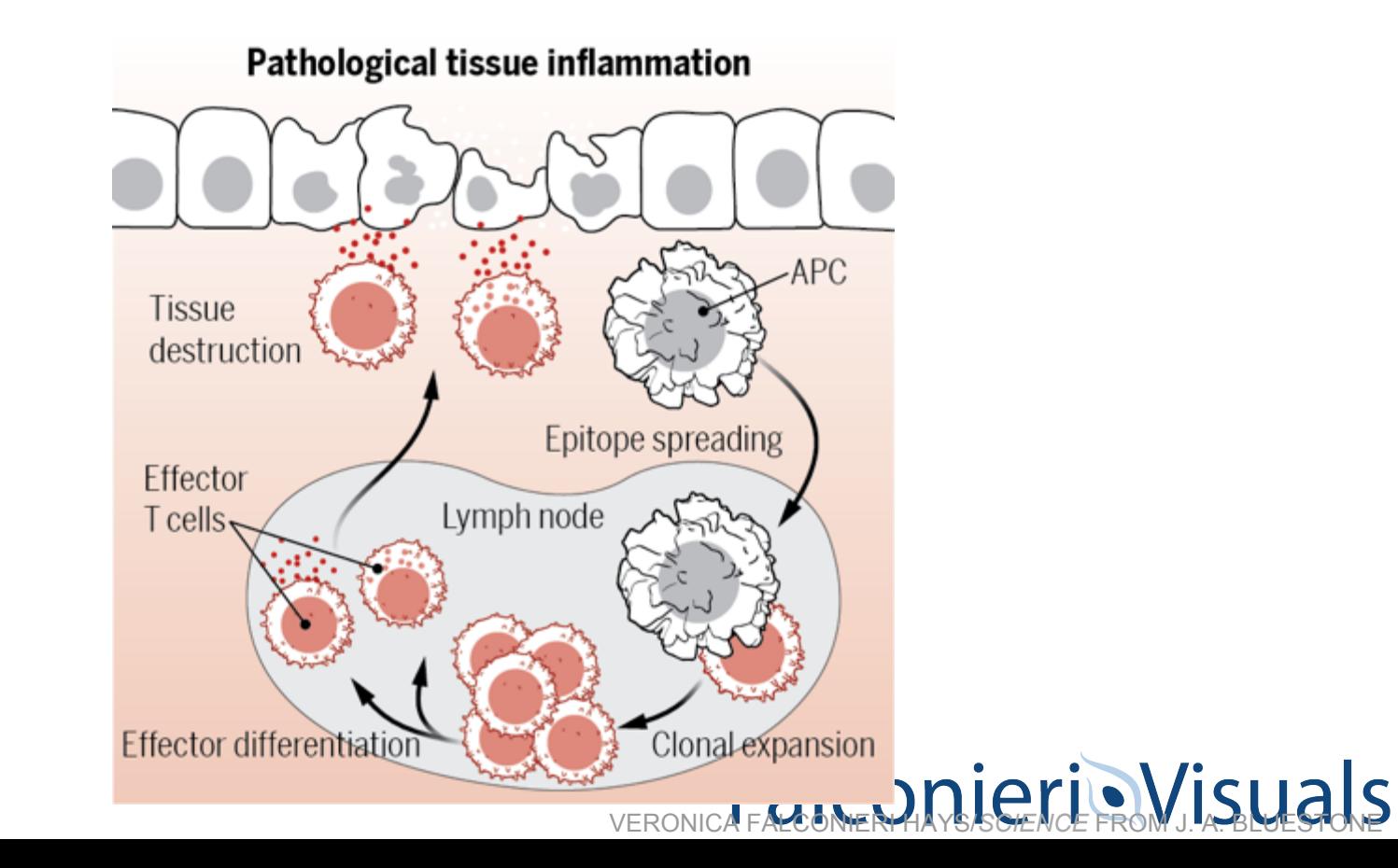

### 7. Consider compatibility

Ask about platform ahead of time if possible.

Fonts: Is the font you're using installed by default on both Macs and PCs?

Ratio: 4:3 (old) or 16:9 (current) - At this point, 16:9 is default

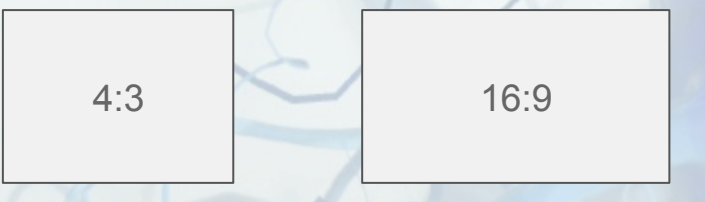

Animations: Will I always be presenting on a computer with the most up to date Powerpoint?

Movies: .MP4 is typically safe. Test on another computer.

### 8. Social Media: Use a visual whenever possible

In scientist to scientist communication, your audience is already engaged.

On social media, your audience is more varied. A visual entices them to engage with your content.

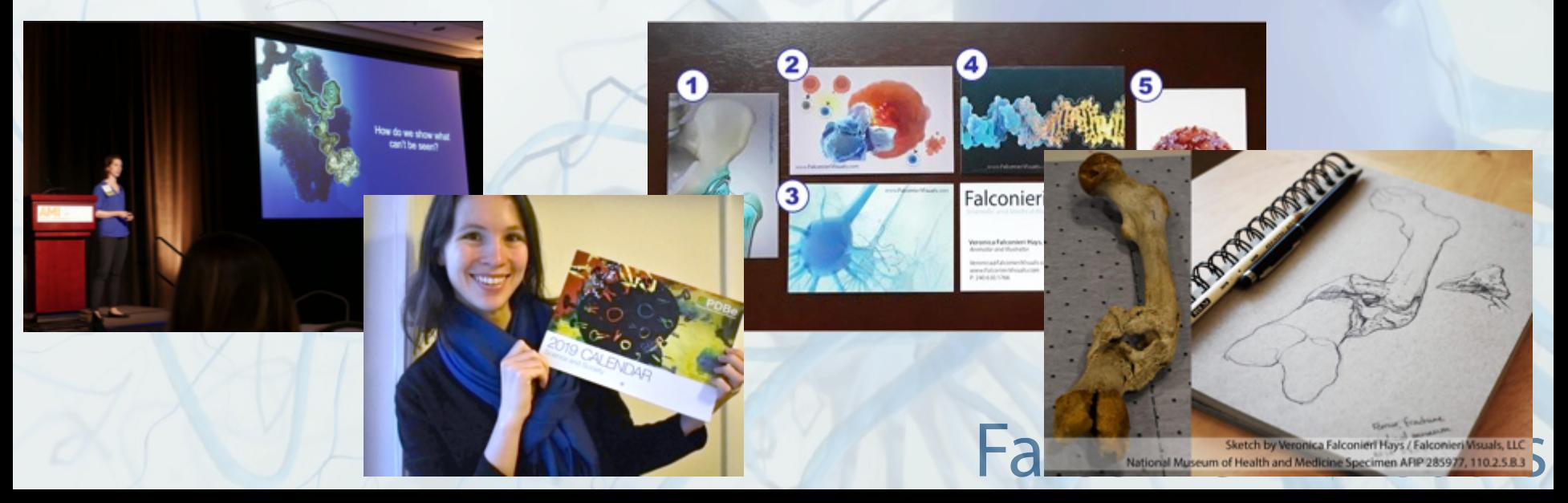

### 8. Social Media: Use a visual whenever possible

Free tools and software are available to help you create quality visuals and infographics without having to know professional software

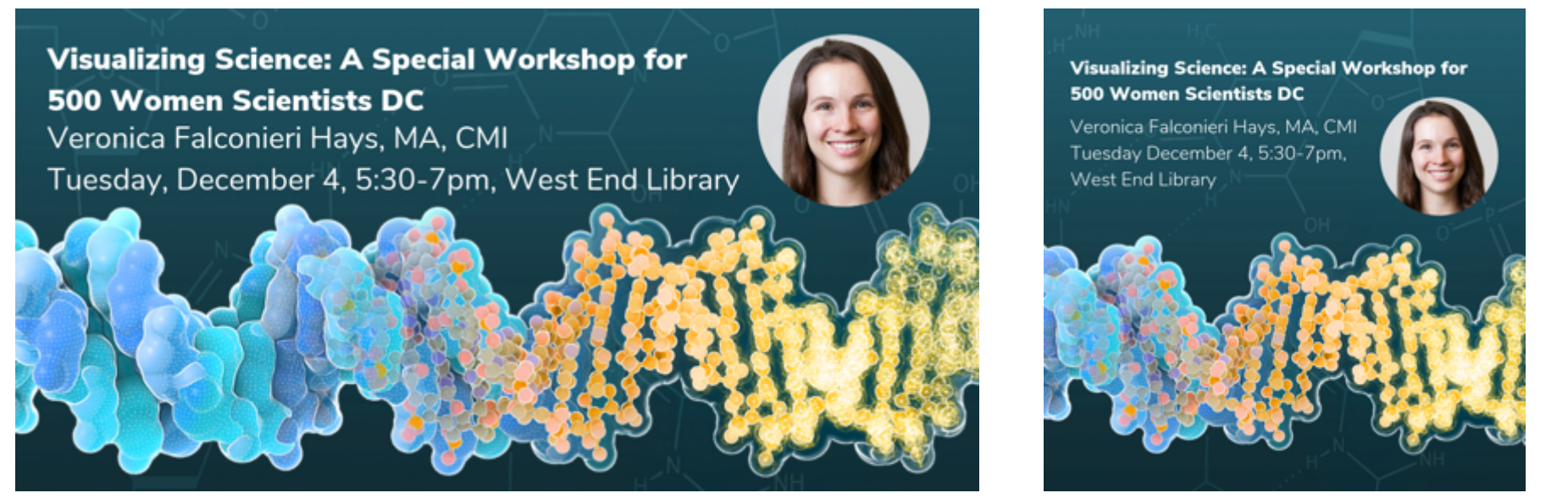

Facebook / LinkedIn/ Twitter optimized graphic and Instagram optimized graphic, created on www.canva.com

### 9. Social Media: Make it move

- Compare and contrast
- Change over time
- **Building complexity**

Falconieri Visuals joint project with Anatomize Studios

Gif example: https://twitter.com/FalconieriV/status/ 938442731784949761

### 9. Social Media: Make it move

- Compare and contrast
- Change over time
- Building complexity

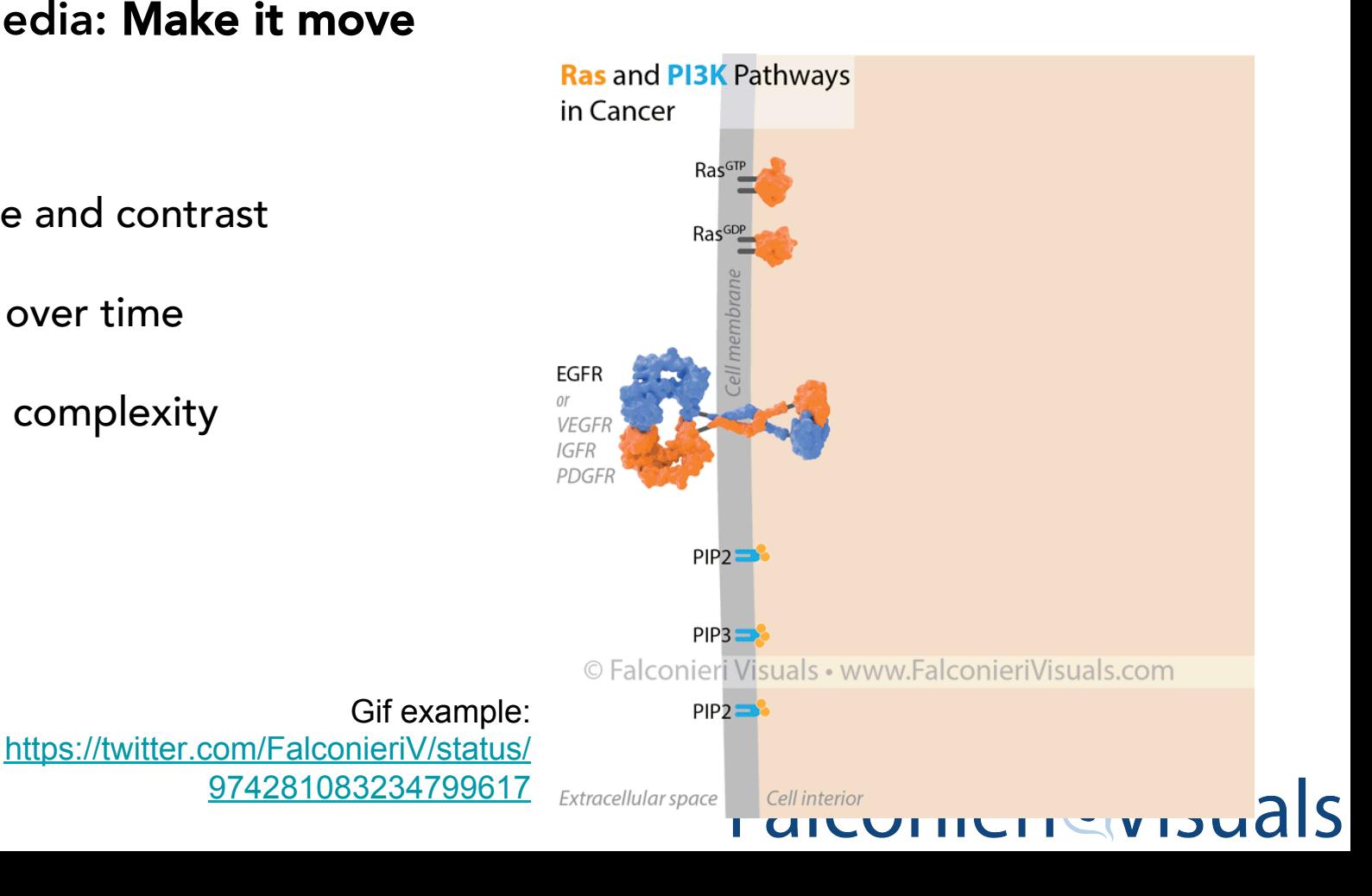

### 9. Social Media: Make it move

- Compare and contrast
- Change over time
- Building complexity

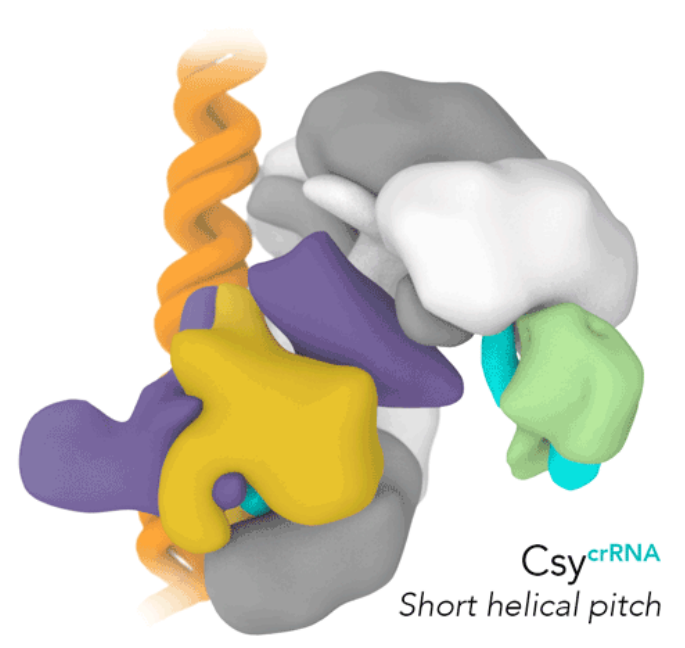

Gif example: https://falconierivisuals.com/?portfolio=dnabinding-mechanism-of-crispr-cassurveillance-complex-csy

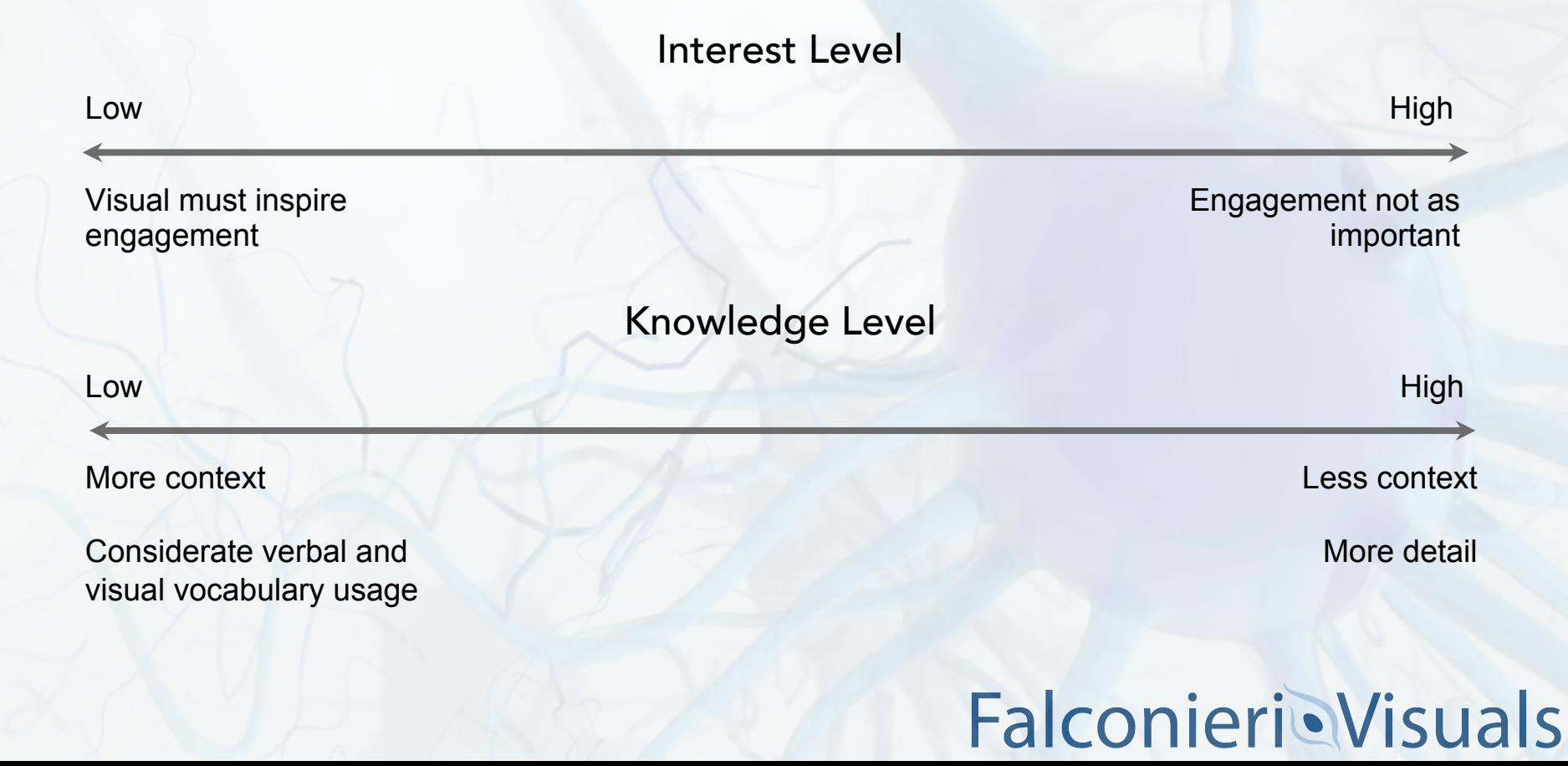

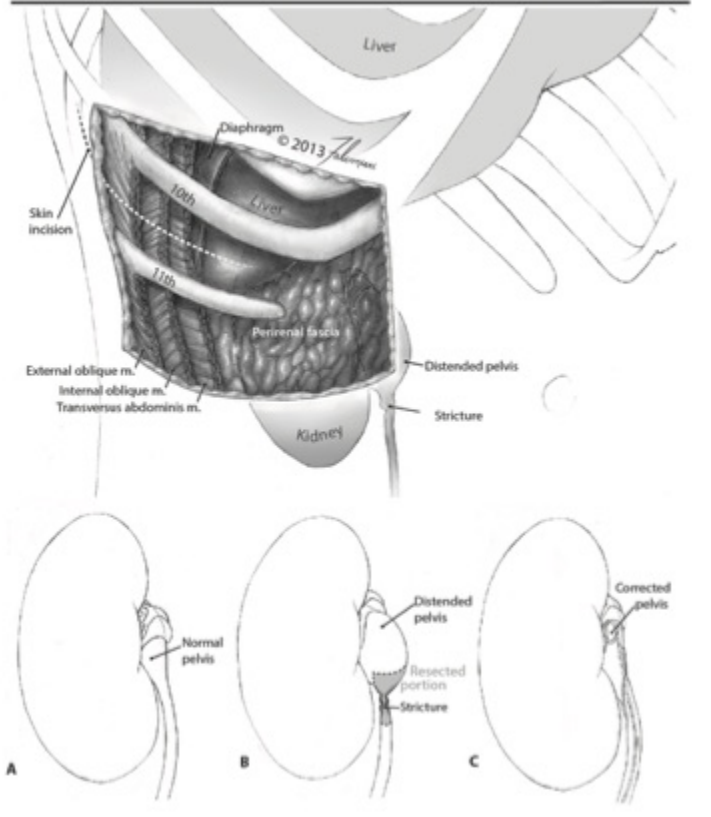

Illustration for surgeon

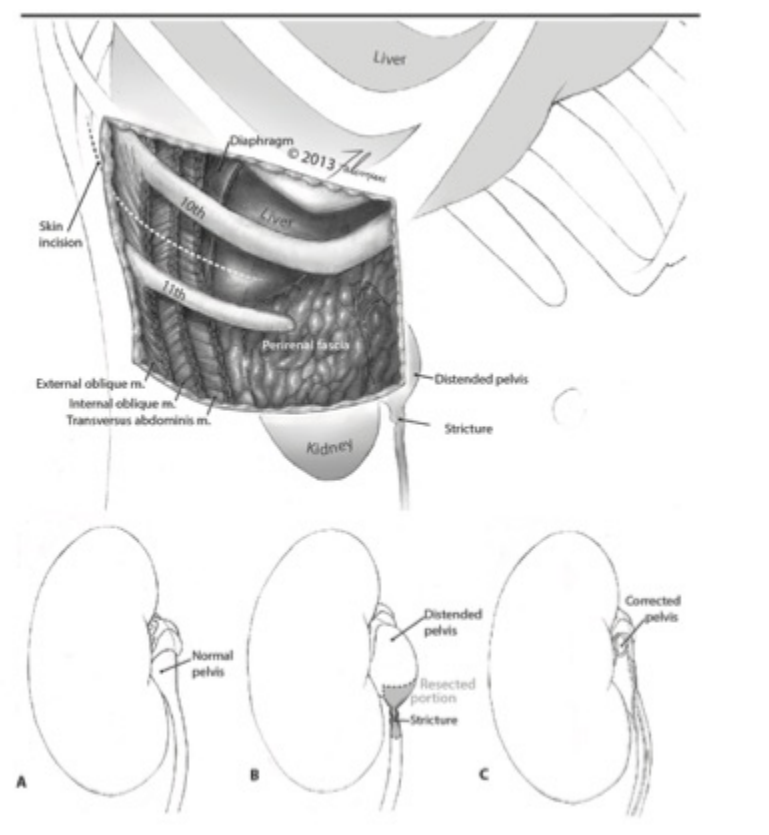

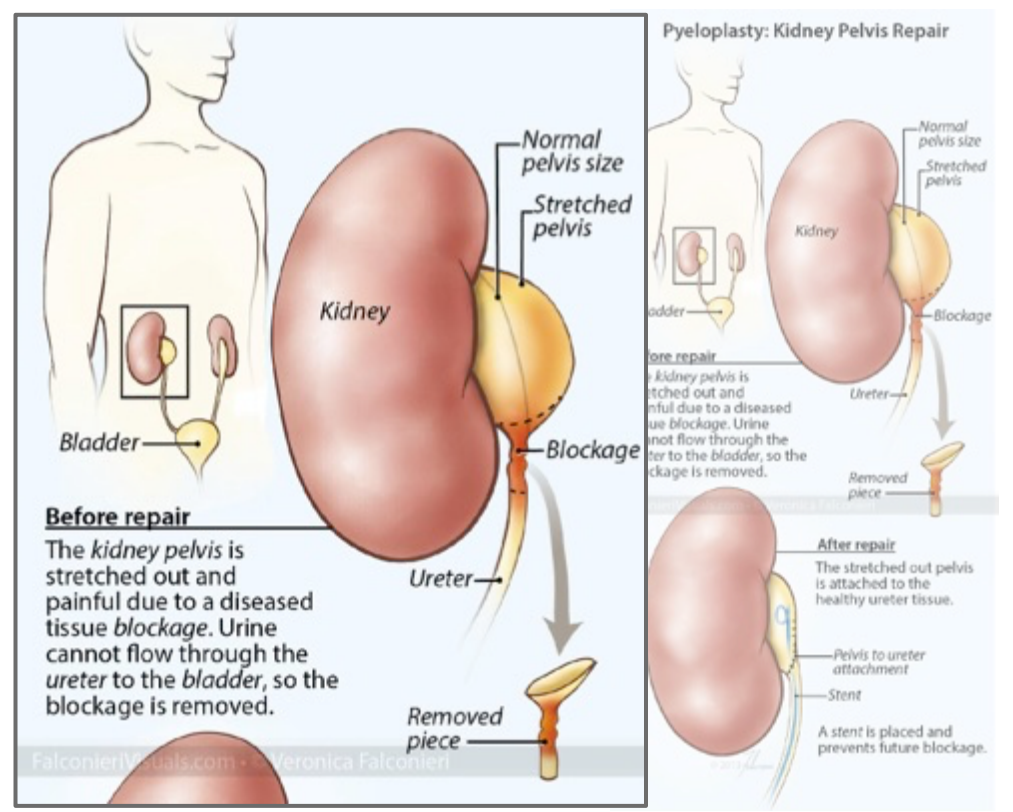

## Illustration for surgeon **Illustration of the USUAL**

Two ways to visualize an electron density map

Two ways to visualize an electron density map

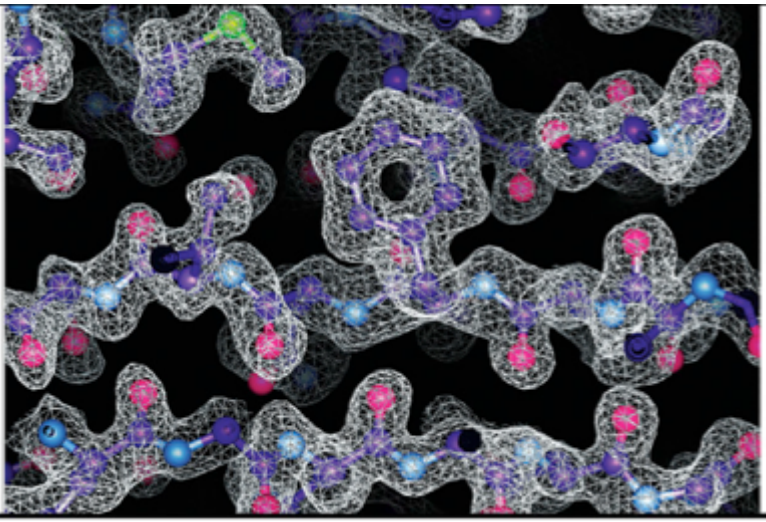

Modeling program screenshot

- Dark background bad for printing
- Can't isolate single section
- Distracting color palette

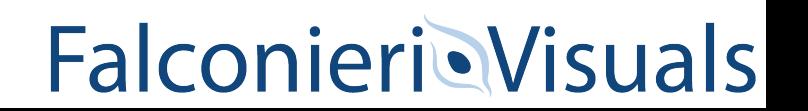

Two ways to visualize an electron density map

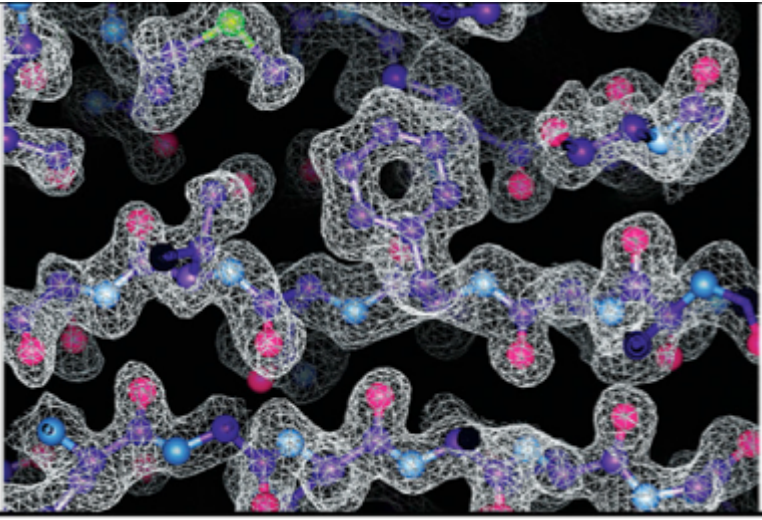

Modeling program screenshot

- Dark background bad for printing
- Can't isolate single section
- Distracting color palette

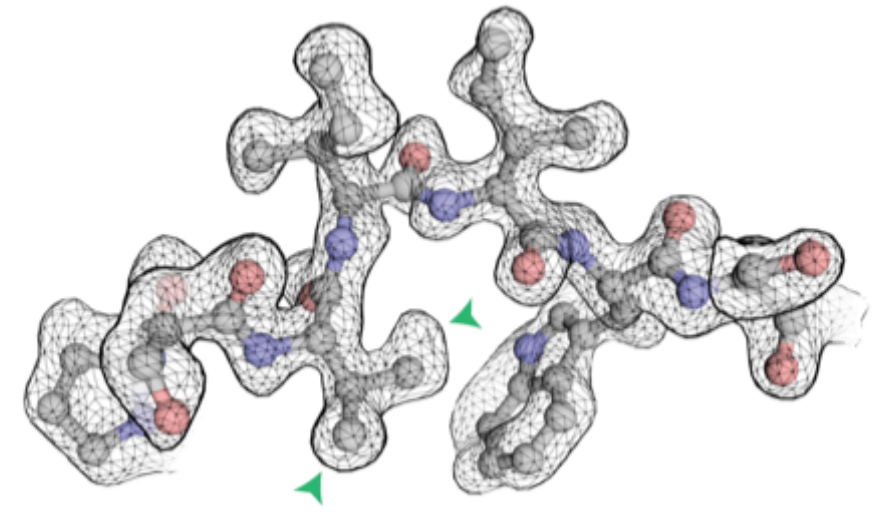

Render from professional 3D software

- **Good for printing**
- Clear view of single section
- Effective color palette : Visuals

Two ways to visualize an electron density map

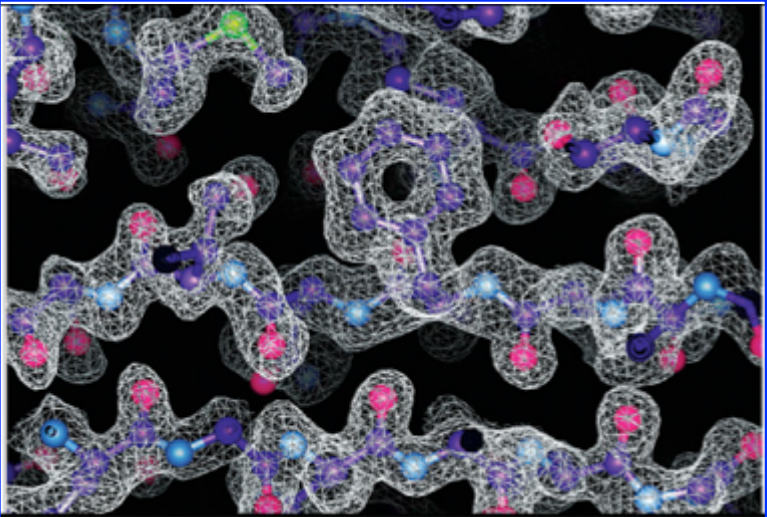

Modeling program screenshot

- Dark background bad for printing
- Can't isolate single section
- Distracting color palette

### **Specialists are more familiar with this**

Render from professional 3D software

- Good for printing
- **Clear view of single section**
- Effective color palette; Visuals